# Photoshop CC 2015 Version 16 Serial Key Free Download

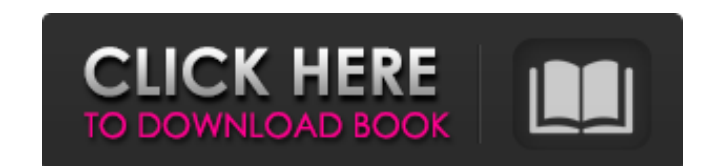

## **Photoshop CC 2015 Version 16 [Win/Mac] [Latest] 2022**

This article will review the steps needed to get started in Photoshop, without requiring much prior knowledge or expertise. While Photoshop is a wonderful software package, there are some things you need to know about it b to save files, or where to save them, this article can help you learn how to do just that. What is Photoshop? Photoshop is a raster-based image editing software package that allows users to manipulate images using a variet images. It is often used for a variety of editing tasks, including adding and removing items, modifying and resizing images, creating or modifying collages, applying special effects, adjusting color, and removing unwanted websites Creating and editing web graphics Designing and editing e-learning courses Creating and editing courses Creating and editing commercials and videos Create GIF animations Design websites Creating web pages Photosho includes a wide variety of tools and features to organize and create high-quality digital images and artwork. What are the File Types in Photoshop? Photoshop is designed to handle a variety of file types. It has layers (or need to know about Photoshop, but the most fundamental thing to know is how to save a file. Without a knowledge of file formats, you will not be able to save a file, in the first place. There are a variety of file types in what types of files exist in the program. Photoshop allows you to save files in many formats, such as PSD, PNG, IPG, TIF, and IPEG. This article will focus on the PSD and IPG files The Photoshop file format is an Adobe-cre Photoshop files are saved in the PSD format, and the PSD format is a very sophisticated file format that saves photographs and graphics (

#### **Photoshop CC 2015 Version 16 Crack + Activation Code With Keygen X64 [Latest-2022]**

Table of Contents: How to install the Photoshop Elements on your laptop? How to save a.PSD file in Photoshop Elements? How to apply the Creative Cloud Photomerge? How to create a background using images? How to customize t a photograph? How to edit an image in Photoshop Elements? How to make darkroom adjustments? How to apply a different kind of filter to an image? How to make a large images? How to crop an image? How to crop an image? How t Filters? How to enhance an image? How to edit a photograph using Photoshop Elements? How to make good use of the Sketch tool? How to dodge and burn? How to work with layers? How to work with blures? How to work with layers masks? How to work with layers and masks in Photoshop Elements? How to work with the masking tool in Photoshop Elements? How to remove unwanted objects from an image? How to correct color in a photo? How to make the best u Photoshop Elements? How to split or merge an image? How to save an image with watermarking? How to work with selected layers? How to create an effect using Photoshop Elements? How to work with Smart Filters? How to work wi the Lasso tool? How to work with layers and masks in Photoshop Elements? How to remove an object from an image? How to work with layers in Photoshop Elements? How to work with Layers and Masks? How to work with layers and Photoshop Elements? How to work with layers and masks in Photoshop Elements? How to work with layers and masks in Photoshop Elements? How to work with layers and masks in Photoshop Elements? How to work with layers and mas

## **Photoshop CC 2015 Version 16 Crack+ Free Registration Code**

A: This guestion has already been answered. Would you like me to look it up for you? Hi, this is a great question! We would have one that is for sure, we actually do have one. Its not for the dock though. Go here: and you full juice. Also, you can check the model number of the DVD player your planning on getting and you can check if there is a similar power supply that suits your DVD player. Good luck. A: We have a range of DVD recorders an the model number here: A: If your DVD player is the newer generation then it will have a "USB Type-C" port. If your DVD player is the older one, then it is almost certainly a "USB Type-A" port. Hi, The conundrum is solved each generation. They also develop them for more demanding / high-spec applications and hence they get bigger and bigger in diameter. So, one manufacturer of USB Type-A to HDMI adapters will make adapters for older DVD pla players. Cheers, The Icon Administrator The Icon on the right is a DVD drive, not a DVD player. If you mean a Blu-ray player, then I am unfamiliar with such things. I have a DVD player and an old Blu-ray player. However, t talking about a DVD player that is doing both at the same time? Whether it is HDMI or DVI, there is a digital one and an analog one. The digital ones require HDMI or DVI and the analog ones have a coaxial audio port. This However, if you are getting a DVD player that will be connected directly to the TV and you do not want

#### **What's New In Photoshop CC 2015 Version 16?**

Q: How to create a UWP app that can be updated by user I'm trying to create a personal UWP application. The idea is that I want to write it once, and then all the user needs to do is to go to the Windows Store and download application and save them to their OneDrive account. The only way I can think of to go about this is by compiling into a APPX. I'm using an MSI package as my installer. So, is the package I'm creating for Windows to read t Windows Update or the Store? A: Once it's installed, the user should be able to make changes to the application and save them to their OneDrive account. This is not how the Store is supposed to work. Microsoft Store is for distribute it to the Store and make an update, but any user modifying the game is not allowed. If you want to allow user to modify your software after release, you need to make it open-source and available through another unit during an outbreak of group B streptococci, 2003-2004. During an epidemic of group B streptococci (GBS) in a neonatal intensive care unit (NICU), enterovirus was isolated on two occasions. Control measures instituted exclusion of family members. To assess whether cross-contamination of GBS occurred, cultures were obtained from 1) the nursery bedrails and 2) the mouth of the primary caretaker (mother or grandmother) of ill infants. GBS family members. To our knowledge, this is the first study to demonstrate that family members of ill infants have a high probability of GBS colonization.Zhongle is a village in the Shouguang city, Shandong Province, China. times, the same region as Jinan and Shouling.

## **System Requirements For Photoshop CC 2015 Version 16:**

Minimum: OS: Windows XP or Vista Processor: Intel Pentium 4 2.0 GHz or AMD Athlon 1.7GHz Memory: 256 MB RAM Recommended: OS: Windows 7 Processor: Intel Core 2 Duo 2.4 GHz or AMD Athlon 64 X2 4200+ Memory: 1 GB RAM Video: V better DirectX: 9.0 Sound Card: DirectX 9

<https://vogelmorntennisclub.com/photoshop-2022-keygen-exe-updated-2022/> [https://bekasiworkhub.com/wp-content/uploads/2022/07/Adobe\\_Photoshop\\_2021\\_Version\\_2243\\_Keygen\\_Crack\\_Serial\\_Key\\_\\_Free\\_Download\\_2022.pdf](https://bekasiworkhub.com/wp-content/uploads/2022/07/Adobe_Photoshop_2021_Version_2243_Keygen_Crack_Serial_Key__Free_Download_2022.pdf) <https://www.medicalradiationpracticecouncil.nsw.gov.au/system/files/webform/councildirectedhealthassessmentsrefereereports/photoshop-2022-version-232.pdf> <https://fwskiing.org/sites/default/files/webform/defnan581.pdf> <http://dponewsbd.com/?p=16583> <http://launchimp.com/adobe-photoshop-2021-version-22-4-torrent-free-3264bit-updated-2022/> <http://yachtwaypoints.com/adobe-photoshop-express-mem-patch-patch-with-serial-key-mac-win-2022/> <http://penreiprep.yolasite.com/resources/Photoshop-CS5-Free-Download-April2022.pdf> <https://www.cakeresume.com/portfolios/adobe-photoshop-cs3-download-pc-windows> [https://community.thecityhubproject.com/upload/files/2022/07/mXZ3czOc52L2OVSzKPze\\_05\\_f1530e505880b487e94224cfb7bc448a\\_file.pdf](https://community.thecityhubproject.com/upload/files/2022/07/mXZ3czOc52L2OVSzKPze_05_f1530e505880b487e94224cfb7bc448a_file.pdf) <http://it-labx.ru/?p=61354> [https://wakelet.com/wake/f\\_6MThFcRXUUfpdWiI7\\_Q](https://wakelet.com/wake/f_6MThFcRXUUfpdWiI7_Q) [https://avicii.app/upload/files/2022/07/jHZeqIkXN7xsshNh9F6T\\_05\\_cd9c005eba8aee9e0bfdb6fb9585d52e\\_file.pdf](https://avicii.app/upload/files/2022/07/jHZeqIkXN7xsshNh9F6T_05_cd9c005eba8aee9e0bfdb6fb9585d52e_file.pdf) <https://www.sartorishotel.it/photoshop-2022-version-23-1-serial-number-and-product-key-crack-download/> [https://mynaturalhomecuresite.com/wp-content/uploads/2022/07/Adobe\\_Photoshop\\_2022\\_Version\\_232\\_KeyGenerator\\_\\_Latest2022.pdf](https://mynaturalhomecuresite.com/wp-content/uploads/2022/07/Adobe_Photoshop_2022_Version_232_KeyGenerator__Latest2022.pdf) <https://song-signs.com/adobe-photoshop-express-crack-download-latest-2022/> <https://dolustroj.wixsite.com/proterkalu/post/photoshop-cc-2019-version-20-mem-patch-keygen-full-version-free-download-2022-latest> <https://delicatica.ru/2022/07/05/photoshop-2021-version-22-2-crack-mega-activation-key-free/> <https://kjvreadersbible.com/adobe-photoshop-2021-version-22-0-1-download-for-pc/> [http://chatroom.thabigscreen.com:82/upload/files/2022/07/oJ5hJGEoynpibxt5PfxD\\_05\\_540ab0de1aa00c67cb7ad8137ab774ca\\_file.pdf](http://chatroom.thabigscreen.com:82/upload/files/2022/07/oJ5hJGEoynpibxt5PfxD_05_540ab0de1aa00c67cb7ad8137ab774ca_file.pdf) <http://nobelre.yolasite.com/resources/Photoshop-2022-Version-2302-keygen-only--With-Key-2022.pdf> <http://nuvocasa.com/?p=30021> <https://the-chef.co/adobe-photoshop-universal-keygen-pc-windows/> <http://www.pickrecruit.com/adobe-photoshop-2021-version-22-3-keygen-crack-setup-latest-2022/> [https://encontros2.com/upload/files/2022/07/qjiH2PELN5OpSUYilARo\\_05\\_cd9c005eba8aee9e0bfdb6fb9585d52e\\_file.pdf](https://encontros2.com/upload/files/2022/07/qjiH2PELN5OpSUYilARo_05_cd9c005eba8aee9e0bfdb6fb9585d52e_file.pdf) <http://modiransanjesh.ir/photoshop-2021-version-22-3-full-license-activation-download-pc-windows/> [https://naturopathicdoctors.com/wp-content/uploads/2022/07/Photoshop\\_CC\\_2015\\_Version\\_18\\_Nulled\\_\\_With\\_Key\\_X64.pdf](https://naturopathicdoctors.com/wp-content/uploads/2022/07/Photoshop_CC_2015_Version_18_Nulled__With_Key_X64.pdf) <http://newsseva.in?p=22655> [https://chatinzone.com/upload/files/2022/07/hfHuwSBsFyM1nlLmip3w\\_05\\_540ab0de1aa00c67cb7ad8137ab774ca\\_file.pdf](https://chatinzone.com/upload/files/2022/07/hfHuwSBsFyM1nlLmip3w_05_540ab0de1aa00c67cb7ad8137ab774ca_file.pdf) https://social.arpaclick.com/upload/files/2022/07/htxkCqGtGWtu3a7HV9tL05\_9f6991ff9a256964df1e5a4be6c34110\_file.pdf